# *dendroTools:* R package for studying linear and nonlinear responses between tree-rings and daily environmental data

Jevšenak Jernej<sup>1</sup>, Levanič Tom<sup>1\*</sup> 

6 <sup>1</sup>Slovenian Forestry Institute, Department of Forest Yield and Silviculture, Večna pot 2, 1000 Ljubljana, Slovenia

\*Corresponding Author: tom.levanic@gozdis.si

 **Abstract**: In this paper, we introduce the *dendroTools* R package for studying the statistical relationships between tree-ring parameters and daily environmental data. The core function of 12 the package is the *daily response()*, which works by sliding a moving window through daily environmental data and calculating statistical metrics with one or more tree ring proxies. Possible metrics are correlation coefficient, coefficient of determination and adjusted coefficient of determination. In addition to linear regression, it is possible to use nonlinear artificial neural network with Bayesian regularization training algorithm (*brnn*). The *dendroTools* provides the opportunity to use daily climate data and robust nonlinear functions for the analysis of climate-growth relationships. Thus, models should be better adapted to the real (continuous) growth of trees and should gain in predictive capabilities. The *dendroTools* R package is freely available in the CRAN repository. The functionality of the package is demonstrated on two examples, one using mean vessel area (MVA) chronology and one traditional tree-ring width (TRW).

 **Keywords**: dendroclimatology, daily climate data, running window, nonlinear modelling, tree-ring proxies, climate reconstruction

# **Introduction**

 R computer language (R Core Team, 2017) is one of the most powerful platforms for analysing tree-ring data. In recent decades, many useful packages have been developed, which are freely available to the tree-ring community. The *dplR* package (Bunn, 2008, 2010) is widely used to perform several standard analyses, including interactive detrending, chronology building and the calculation of standard descriptive statistics, and is slowly replacing the traditional software for tree-ring standardisation ARSTAN. The R package *treeclim* (Zang and Biondi, 2015) provides a unified and fast compilation of established methods, while adding novel functions, such as static and moving bootstrapped response and correlation functions, seasonal correlation analysis, a test for spurious temporal changes in proxy-climate relations, and the evaluation of reconstruction skills. Some other useful R packages developed for tree-ring analysis are *dendrometeR* (van der Maaten et al., 2016), *CAVIAR* (Rathgeber et al., 2011), *pointRes* (van der Maaten-Theunissen et al., 2015), *measuRing* (Lara et al., 2015), *TRADER* (Altman et al., 2014) and *tracheideR* (Campelo et al., 2016). These R packages are of significant importance and provide the opportunity of analysing tree-ring data more effectively. Beside R packages, there are also other types of software, that is commonly used for identifying climate signal in

 an annual tree-ring time series. Two of them are Seascorr (Meko et al., 2011), which runs in MATLAB; and DENDROCLIM2002 (Biondi and Waikul, 2004), a C++ program.

 The CLIMTREG programme was developed by Beck et al. (2013) and provides the possibility to calculate climate–growth correlations based on daily climate data using variable temporal width together with moving correlations to accommodate for short term as well as long term influences. The programme was used in several studies (e.g., Castagneri et al., 2015; Liang et al., 2013), but unfortunately has not been further developed, since the company that produced the GfaBasic32 programming language no longer exists. Despite the great potential of improving the understanding of climate-growth relationship, currently there is no similar function available in R. The identified methodological gap could be filled by our newly developed R package *dendroTools* (Jevšenak and Levanič, 2018), especially with its core function *daily\_response()*. This function provides the opportunity of analysing linear and nonlinear relationships between tree-ring and daily environmental data, and could therefore be important to help researchers identify tree-climate relationships. With the proposed methodology, models should be better adapted to the real (continuous) growth of trees and should gain predictive capabilities, which should result in more accurate climate reconstructions and better understanding of climate-growth relationships.

 Common practice in dendroclimatology is to correlate one or more tree-ring proxies (predictors) to monthly or seasonal climate data (predictands). By using monthly data, some climate signal is inevitably lost, mainly because months are invented categories not based on any of the laws of nature. Growth is a continuous process and should not be limited by artificially set monthly borders. With the *daily\_response()* function from the *dendroTools* R package, temporal changes in climate-growth response are analysed and results can be later used for various dendroclimatological applications. It is not new for daily environmental data to be used in combination with tree-ring proxies. The process-based Vaganov-Shashkin model uses daily temperature and precipitation data to simulate tree-ring chronologies (e.g. Touchan et al., 2012). Chun et al. (2017) used tree-ring width information to improve daily-scale reconstructions of rainfall extremes.

 The goal of this article is to present the functionality of the *dendroTools* R package, with an emphasis on the *daily\_response()* function. Two case studies have been used to do so, one using a mean vessel area (MVA) and one using a tree-ring width (TRW) parameter.

### *dendroTools* **description**

### *Package requirements, installation and dependences*

 The *dendroTools* R package will run on R version 3.4 or higher, simply because it depends on certain other packages that do not work in older versions of R. After installing the right version of R, *dendroTools* can be installed from the Comprehensive R Archive Network (CRAN) with the following command: install.packages("dendroTools") and loaded with: library("dendroTools"). The current version (0.0.5) relies on 15 other R packages. Those that are important for the functionality of the *daily\_reponse()* function are: *[ggplot2](https://cran.r-project.org/web/packages/ggplot2/index.html)* (Wickham, 2009), *oce* (Kelley and Richards, 2017), *[brnn](https://cran.r-project.org/web/packages/brnn/index.html)* (Pérez-Rodríguez and Gianola, 2016), *[reshape2](https://cran.r-project.org/web/packages/reshape2/index.html)* (Wickham, 2007), *[scales](https://cran.r-project.org/web/packages/scales/index.html)* (Wickham, 2016), *stats* (R Core Team, 2017), *reshape* (Wickham, 2007), *MLmetrics* (Yan, 2016), *dplyr* (Wickham et al., 2017) and *dcv* (Li and Zhang, 2010). In 84 addition, R users should have installed the appropriate Java, i.e., 32-bit Java for 32-bit R and 64-bit Java for the 64-bit R version.

### *Package functionality*

 The *daily\_response()* function is the core function of the *dendroTools* R package. Although the name of this function suggests the connection to the response functions presented by Fritts (1976), this is not the case, those are two different concepts. The main purpose of the *daily response()* is to analyse temporal changes of relationships between tree-ring proxies and daily environmental data. The function calculates all possible statistical metrics between different ranges of daily data and one or more response variables. The key purpose is to find the optimal consecutive sequence of days that are linearly or nonlinearly related to one or more response variable (i.e., tree-ring proxies).

- The function *daily\_response()* works by sliding a moving window through daily environmental data, aggregating daily environmental data within each window and calculating its averages 97 (Figure 1A), which are then used to calculate the selected statistical metric  $-$  i.e., correlation coefficient, coefficient of determination or adjusted coefficient of determination (Figure 1B). Two data frames have to be passed to *daily\_response()*, i.e. *response* and *env\_data*. *response* is a data frame with one or more tree-ring proxy variables. Rows represent years and columns represent proxy variables. Years should be included as row names of a data frame to avoid errors. *env\_data* is a data frame with daily environmental data (e.g. temperature, precipitation or similar). Rows represent years and columns represent a day of a year, starting with day 1 of the year in column 1. Years should be included as row names of a data frame. The examples of *response* and *env\_data* are given in Table 1.
- **Table 1**: Required data frame organization of the *response* (left and middle table) and *env\_data* (right table) inputs for the *daily\_response()* function. Years should be included as row names of data frames.

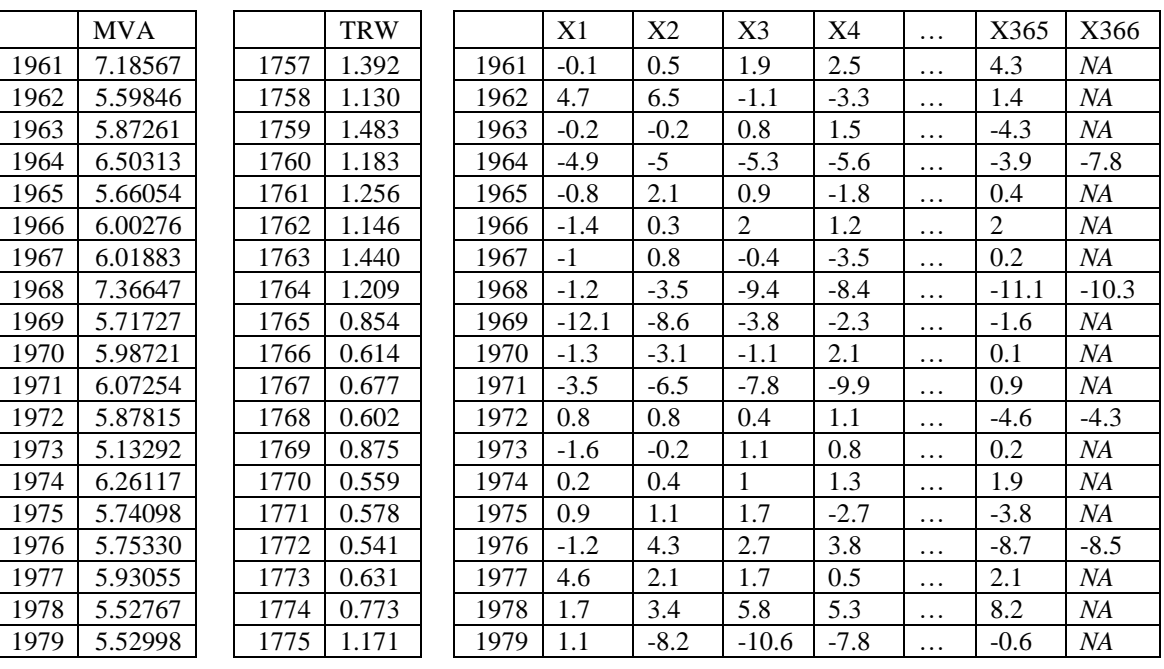

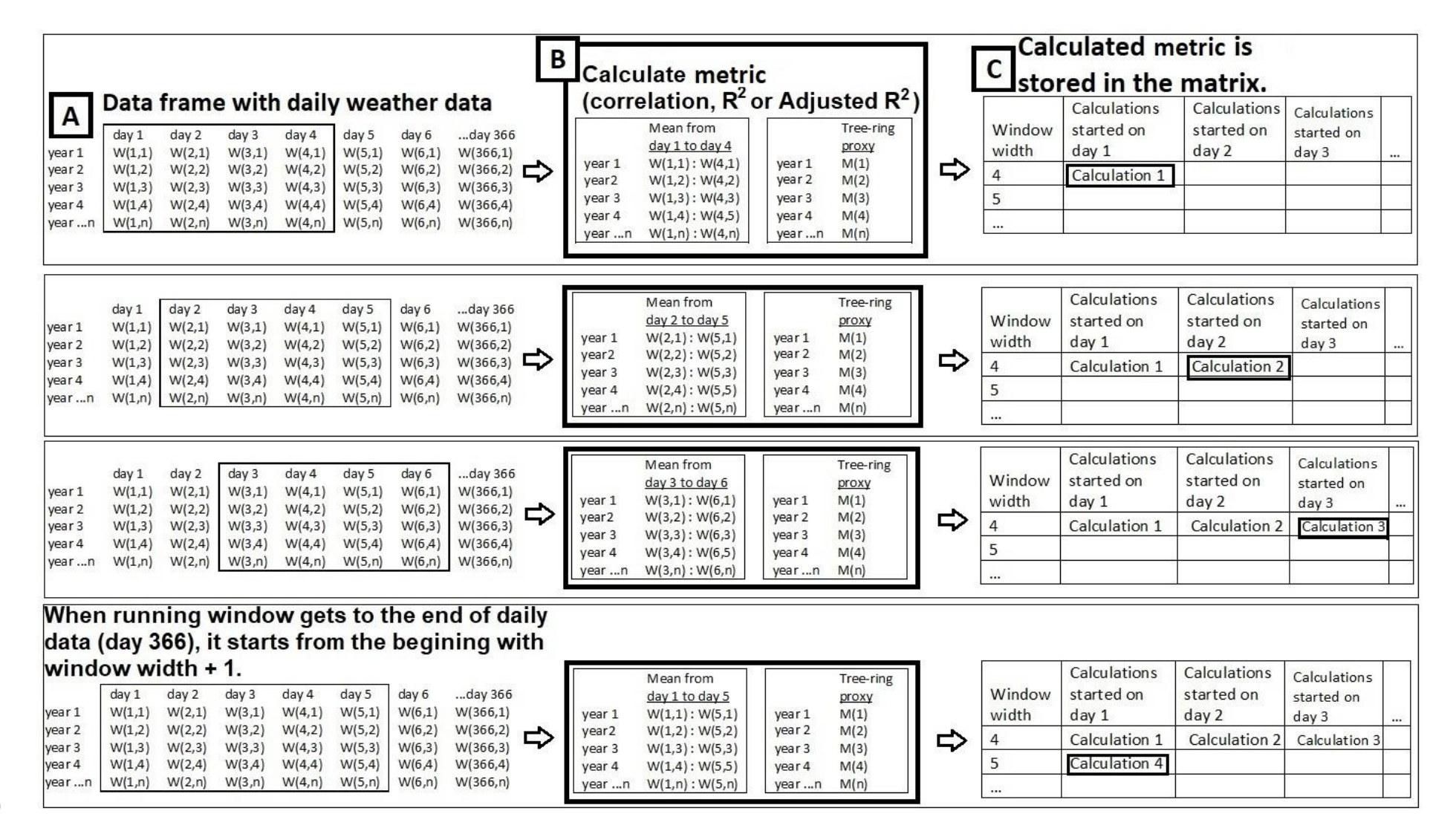

**Figure 1**: Schematic presentation of the running window of the *daily\_response()* function. In this example, the initial window width is set to 4

 To use the *daily\_response()*, the user should first decide whether to use a fixed or progressive window for calculations of moving averages. To use a fixed window, select its width by assigning an integer to the argument *fixed\_width.* When the user is interested in many different windows, *lower\_limit* and *upper\_limit* arguments are available. In this case, all window widths between the lower and upper limits will be considered. In this context, window width representative of a specific day of year (DOY) is defined as the values for this particular day and a number of subsequent days corresponding to window width. All calculated metrics are stored in a matrix (Figure 1C). This matrix is available as the first element of the output list of 119 the *daily response()* function. Then, the optimal window (i.e. optimal consecutive sequence of days) is found, that returns the highest calculated metric. For a full description of all the other arguments, including examples, see the *dendroTools* manual at [https://cran.r-](https://cran.r-project.org/web/packages/dendroExtra/dendroExtra.pdf) [project.org/web/packages/dendroTools/dendroTools.pdf.](https://cran.r-project.org/web/packages/dendroExtra/dendroExtra.pdf) The output of the *daily\_reponse()* function is a list with 13 elements (see Table 2), which could be retrieved by calling their names, such as demonstrated in later examples.

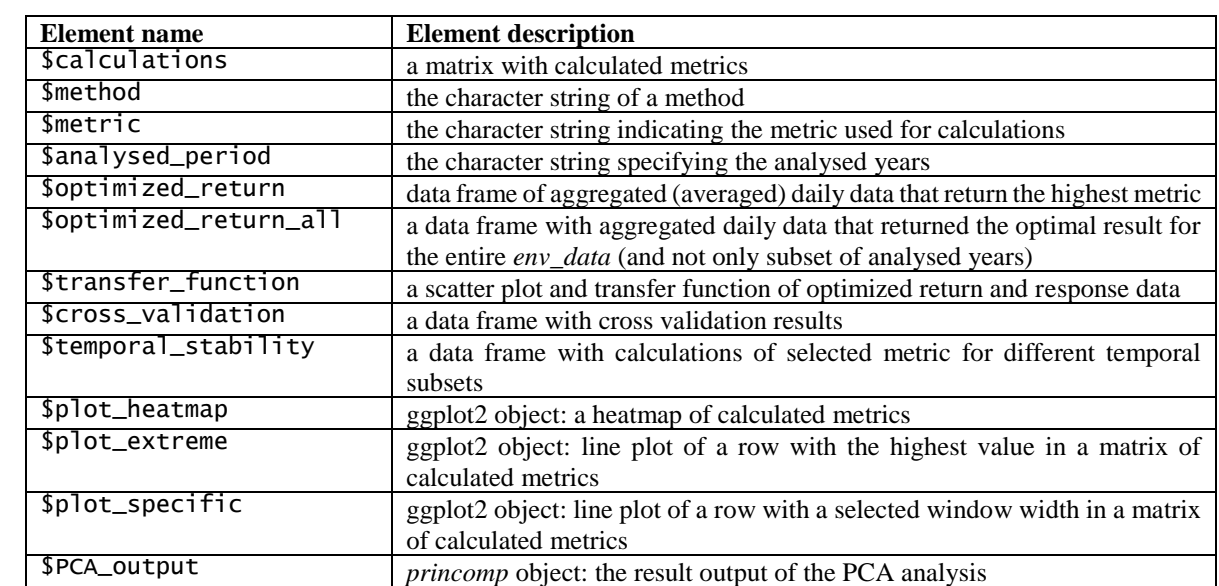

125 **Table 2**: The description of the output list elements of the *daily\_response()* function

126

#### 127 *Nonlinear brnn function*

 The *daily\_response()* function enableslinear and nonlinear climate-tree analysis. As a nonlinear method, artificial neural network with a Bayesian Regularization (*brnn*) training algorithm is implemented. This method is implemented because 1) it has already been successfully applied to tree-ring data by Jevšenak and Levanič (2016), 2) is robust to overfitting, 3) easy to use and 4) usually produces a sigmoid shaped function between tree-ring parameter and climate data, which should in theory be better fit to tree-climate data. *brnn* model in R could be fitted with the *brnn* R package (Pérez-Rodríguez and Gianola, 2016). A simple code is needed, such as 135 brnn\_model <- brnn(y  $\sim x$ , data = data, neurons = 1). The only tuning parameter needed is *neurons*. In dendroclimatological models with 1 independent variable, this argument should be between 1 and 3.

138 Briefly, the *brnn* function fits a two-layer neural network as described by Mackay (1992) and 139 Foresee and Hagan (1997). It uses the algorithm introduced by Nguyen and Widrow (1990) to

140 assign initial weights and the Gauss-Newton algorithm to perform the optimization. For a full

 description, including a mathematical derivation of the *brnn* algorithm, see Pérez-Rodríguez et al. (2013). The biggest disadvantage related to this black box principle is that there are no coefficients with confidence intervals to estimate the uncertainty related to predictions.

#### **Examples of workflow**

#### *Example data*

 Two examples are used to demonstrate the use of our method of studying the relationship of tree-ring parameters and daily temperatures. For *example\_MVA*, we try to identify correlations between the mean vessel area (MVA) parameter of *Quercus robur* and daily mean temperature data for the meteorological station Ljubljana. 6 trees for wood-anatomical analysis were cored from a lowland forest in fall 2012. For more information about the site and chronology characteristic, see Jevšenak and Levanič (2015). In *example\_TRW*, similarly, the tree-ring width (TRW) parameter of *Picea abies* is used to find the optimal sequence of consecutive days that maximizes the climate signal. TRW chronology represents Alpine forest and was downloaded from the National Centre for Environmental Information [\(https://www.ncdc.noaa.gov/\)](https://www.ncdc.noaa.gov/). For more information about TRW chronology, see Schweingruber (1981). The climate data used for example\_TRW is the mean daily temperature for the meteorological station Kredarica. Climate data for our study was downloaded from the KNMI Climate Explorer [\(https://climexp.knmi.nl\)](https://climexp.knmi.nl/). All datasets used in this paper are included in the *dendroTools* R package and can be obtained with the function *data()*. Some additional information about the data for both examples is given in Table 3.

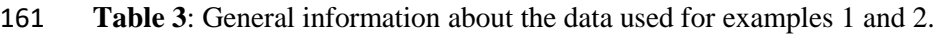

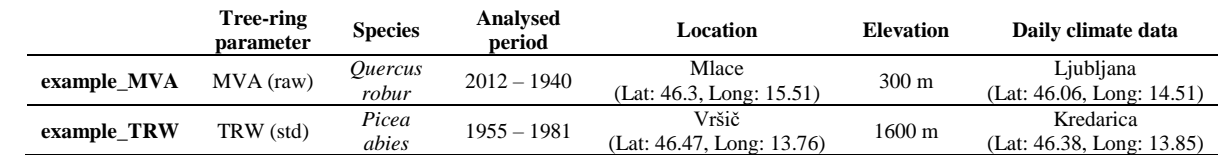

#### **example\_MVA**

 Data for *example\_MVA* is saved in the data frame designated *data\_MVA*. Daily data for the meteorological station Ljubljana is saved in the data frame called *LJ\_daily\_temperatures*. For *example\_MVA*, simple running correlations will be used to find the optimal sequence of consecutive days. All possible window widths between 21 and 270 days, including the previous year, will be considered. The latter is achieved by setting the *previous\_year* argument to *TRUE*. Specifically, we are interested in temporal changes of correlations for a window width of 90 days, therefore, the parameter *plot\_specific\_window* is set to 90. For the *example\_MVA*, the *row\_names\_subset* argument is set to *TRUE*. This argument is particularly useful and allows the use of data frames of *response* and *env\_data* with different years, i.e., different number of rows, such as in Table 1. If *row\_names\_subset* is set to *TRUE*, the algorithm will automatically subset both data frames (i.e., environmental and tree-ring data) and keep only matching years, which will be used for calculations. To use this feature, years must be included as row names. There are many ways how to do this but there is also a *years\_to\_rownames()* function available in the *dendroTools* package. For the *example\_MVA*, all insignificant correlations were removed by setting the argument *remove\_insignificant* to *TRUE*. The threshold for significance is set with the *alpha* argument. The method to assess the temporal stability

 (*temporal\_stability\_check*) of correlations is set to "progressive". Progressive method splits data into *k* parts, calculates metric for the first part and then progressively adds 1 part at a time and calculates selected *metric*.

```
183 > library(dendroTools)
184 > data (data MVA)
185 > data(LJ daily temperatures)
186 > example MVA <- daily response(response = data MVA, env data =
187 LJ daily temperatures, method = "cor", lower limit = 21, upper limit = 270,
188 row names subset = TRUE, previous year = TRUE, remove insignificant = TRUE,
189 alpha = 0.05, plot specific window = 90, temporal stability check =
190 "progressive", k = 5)
191 > example MVA$plot extreme
192 > example MVA$plot heatmap193 > example MVA$plot specific
194 > example MVA$temporal stability
195
```
 Results for the *example\_MVA* are visualised by retrieving the elements of the output list. The optimal sequence of consecutive days is visualised by calling example\_MVA\$plot\_extreme (Figure 2A). This feature explores the matrix of calculated metrics, finds the window width with the highest calculated metric, graphs it and indicates the sequence of days that returns the highest calculated metric. In titles, there is information about analysed period, maximal correlation coefficient and optimal window width. The highest correlation coefficient, 0.77, was calculated with a window width of 59 days, starting on DOY 74 of the current growing season. The MVA parameter from the analysed site therefore contains the optimal climate signal from March 15 (DOY 74) to May 12 (DOY 132). This calculation is consistent with the study of xylogenesis in oak from a nearby site (Gričar, 2010), which reported that the period of most intense xylem cell production was assessed to be in the period April-May.

 The average temperature from March 15 to May 12 for the analysed period is saved as a data frame - the fifth element of the output list. It could be retrieved by typing example\_MVA\$optimized\_return. This data frame is used to calculate the temporal stability (example\_MVA\$temporal\_stability) of correlation coefficients. The calculated values for 211 different periods show that correlations are stable in time (Table 4).

**Table 4**: Temporal stability of correlation coefficients for the *example\_MVA*

| Period         | Correlation |
|----------------|-------------|
| 1941<br>1955   | 0.615       |
| 1941 - 1969    | 0.760       |
| 1941<br>- 1983 | 0.654       |
| 1941<br>- 1997 | 0.682       |
| - 2012         | 0.770       |

 Temporal changes of correlations for different window widths were visualised by typing example\_MVA\$plot\_heatmap (Figure 2B). The highest correlations were calculated for DOY around 440 with window width between 40 and 70. Note the temporal patterns, i.e. clear vertical and diagonal structures. Those are discussed later in the section Caveats and limitations of the *daily response()* function. To visualize the temporal correlations of pre-defined window width of 90 days (Figure 2C), type example\_MVA\$plot\_specific. This window width shows a similar influence of temperatures from previous and current growing season.

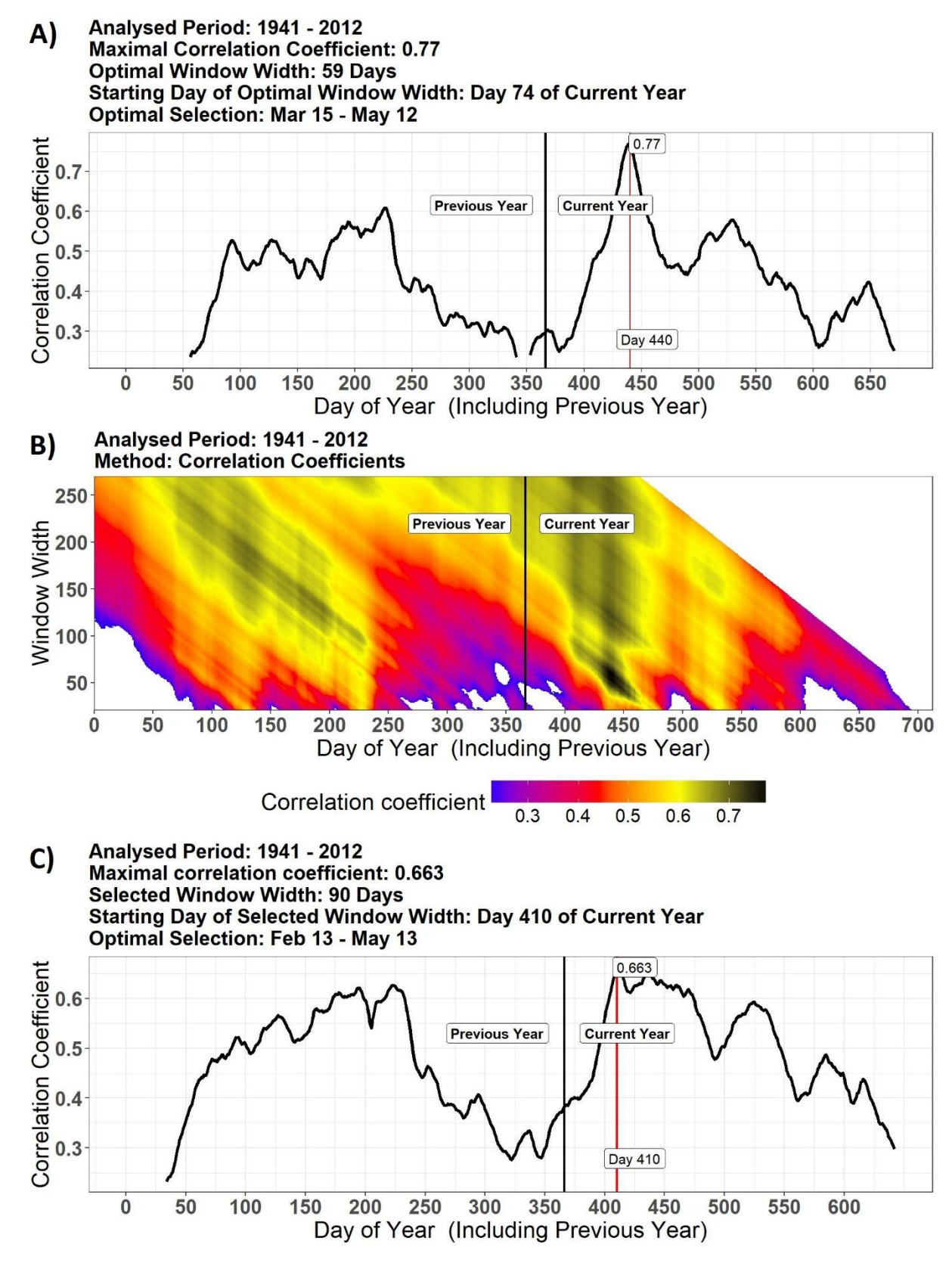

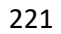

 **Figure 2**: Results for *example\_MVA*: A) the maximised correlation coefficient, B) temporal patterns of climate-growth relationship and C) plot for a specific window width of 90 days. DOY on the x axis represents starting DOY and subsequent days of the respective window width. The broken line for A) 225 and C) and white areas for B) are due to the removal of insignificant calculations (*remove* insignificant argument in the *daily\_response()* was set to *TRUE*).

#### **example\_TRW**

 TRW data for *example\_TRW* is saved in the data frame designated *data\_TRW*. Daily data for the meteorological station Kredarica is saved in the data frame called *KRE\_daily\_temperatures*. In this example, the metric coefficient of determination is calculated using linear (*method = "lm"*) and nonlinear (*method = "brnn"*) method. All possible window widths are considered between 21 days (three weeks) and 270 days (9 months).

```
233 > library(dendroTools)
234 > \text{data}(\text{data} \text{TRW})235 > data (KRE daily temperatures)
236 > example_TRW_lm <- daily_response(response = data_TRW, env_data =
237 KRE_daily_temperatures, method = "lm", metric = "r.squared", lower_limit =
238 21, upper limit = 270, row names subset = TRUE)
239 > example TRW lm$plot extreme
240 > example TRW lm$plot heatmap
241
242 > example TRW brnn <- daily response(response = data TRW, env data =
243 KRE daily temperatures, method = "brnn", metric = "r.squared", lower limit =
244 21, upper limit = 270, row names subset = TRUE)
245 > example TRW brnn$plot extreme
246 > example TRW brnn$plot heatmap
```
 To visualise the optimal sequence of consecutive days, type example\_TRW\_lm\$plot\_extreme (Figure 3A) and example\_TRW\_brnn\$plot\_extreme (Figure 3D). Both linear and nonlinear algorithms suggested an optimal window starting on May 15 (DOY 135), with a span of 44 days (DOY 179, June 28). The highest calculated coefficient of determination with a linear algorithm (0.362) is slightly better than the coefficient of determination calculated with a nonlinear *brnn* algorithm (0.348). The optimal window width is in accordance with the typical growing season of conifers in the Alpine region close to the tree line. Rossi et al. (2007) reported the growing season of *Larix decidua*, *Picea abies* and *Pinus cembra* to be from May to July- August. Similarly, Swidrak et al. (2011) reported the onset and maximum growth rate of *Pinus cembra* from Eastern Alps to be on April 27 and June 23, respectively.

 Temporal patterns of coefficients of determination are visualised by typing 258 example TRW lm\$plot heatmap (Figure 3B) and example TRW brnn\$plot heatmap (Figure 3E). Again, both heatmaps show similar pattern with significant correlations only in late spring and summer with window widths lower than 150 days. Transfer functions of both 261 algorithms show the relationship between the inputs and outputs. Both transfer functions are visualised by typing example\_TRW\_lm\$transfer\_function (Figure 3C) and example\_TRW\_brnn\$transfer\_function (Figure 3F). Both transfer functions assume similar relationship between TRW and average temperature from May 15 – June 28. However, the differences are greater for the predictions close to the edges of calibration data.

#### **From** *daily\_response()* **to climate reconstruction**

 Climate reconstruction is one of the most widely used application in dendroclimatology. Therefore, we provide here an example of R code, how to use the output list of the *daily\_response()* for the *example\_TRW* to reconstruct climate with *lm* and *brnn* function. Aggregated daily data (*i.e.* optimal selection) is stored as an element in the output list (\$optimized\_return) and can be used directly to calibrate models for climate reconstruction.

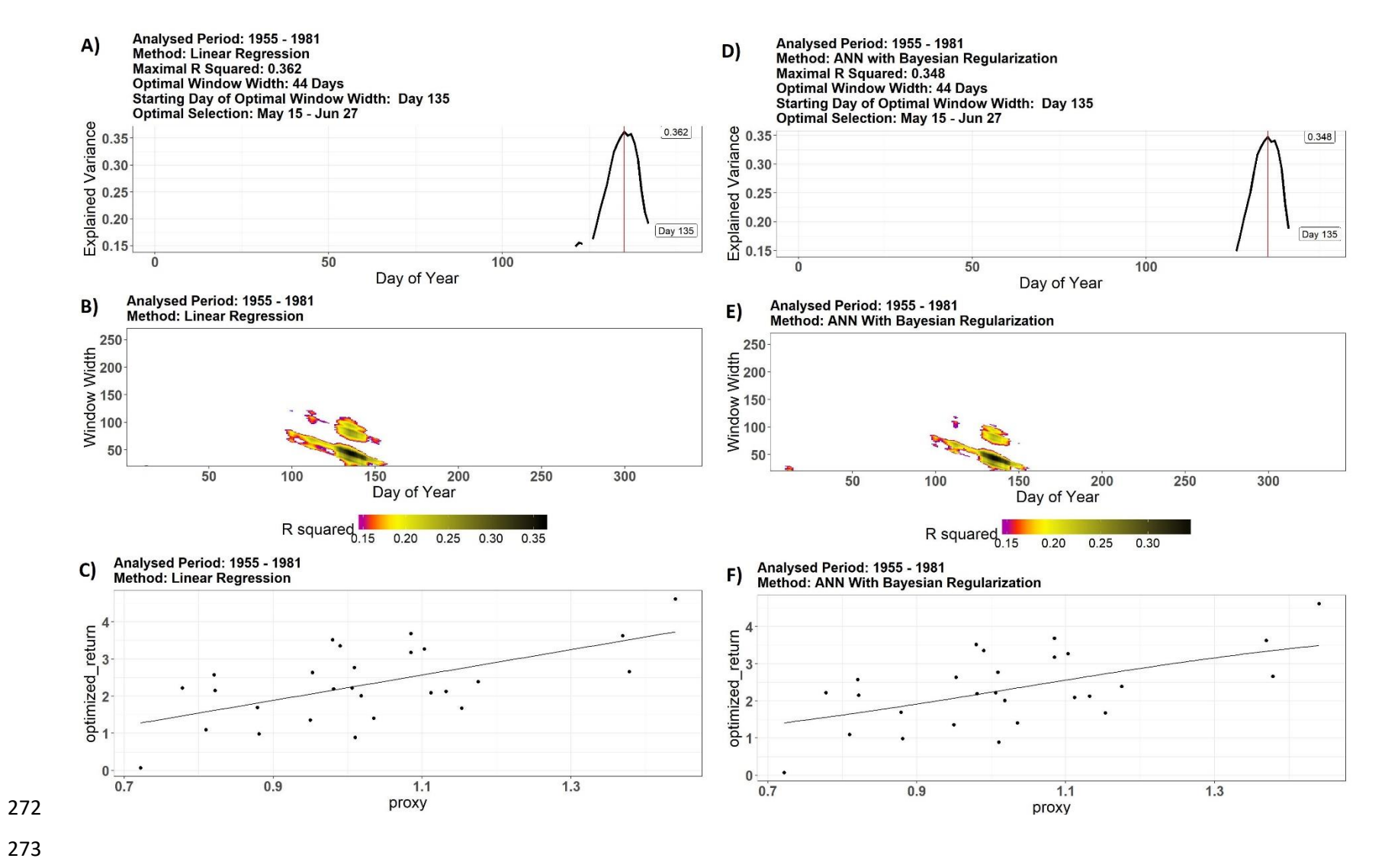

 **Figure 3**: Results for *example\_TRW*: A) and D) maximised coefficient of determination, B) and E) temporal patterns of climate-growth relationship and C) and F) transfer functions for the *lm* and *brnn* models, respectively. DOY on the x axis represents starting DOY and subsequent days of the respective window width.

```
277 > linear model <- lm(Optimized return \sim TRW, data =
278 example TRW lm$optimized return)
279 > library(brnn)
280 > brnn model <- brnn (Optimized return \sim TRW, data
281 example TRW brnn$optimized return, neurons = 1)
282
283 > lm reconstruction <- data.frame(predictions = predict(linear model, newdata
284 = data TRW))
285 > brnn reconstruction <- data.frame(predictions = predict(brnn model, newdata
286 = data TRW))
287
288 > plot(x = row.names(data TRW), y = lm reconstruction$predictions, col =
289 "red", type = "1", xlab = "Year", ylab = "Average temperature May 15 - June
290 27 [°C]", cex.lab = 1.5, cex.axis = 1.5)
291 > lines(x = row.names(data TRW), y = brnn reconstruction$predictions, lty =
292 3, \text{col} = \text{"blue"}293 > legend(1915, 0.75, legend = c("linear reconstruction", "brnn
294 reconstruction"), lty = c(1, 3), col = c("red", "blue"), cex = 1.2)
```
 First, linear and *brnn* models are calibrated by using the \$optimized\_return data frame, and then used to reconstruct (*predict*) climate for the past period. Reconstructed temperatures are given in Figure 4. Both reconstructions are similar, however, linear reconstruction provides more extreme predictions. Those differences in reconstructed temperatures are directly related to differences between *lm* and *brnn* transfer functions (Figure 3C and 3F). Linear transfer function assumes that the effect of temperatures on TRW is the same for the whole spectrum of temperatures. On the other hand, *brnn* function assumes different (more moderate) effect of temperatures for extreme conditions.

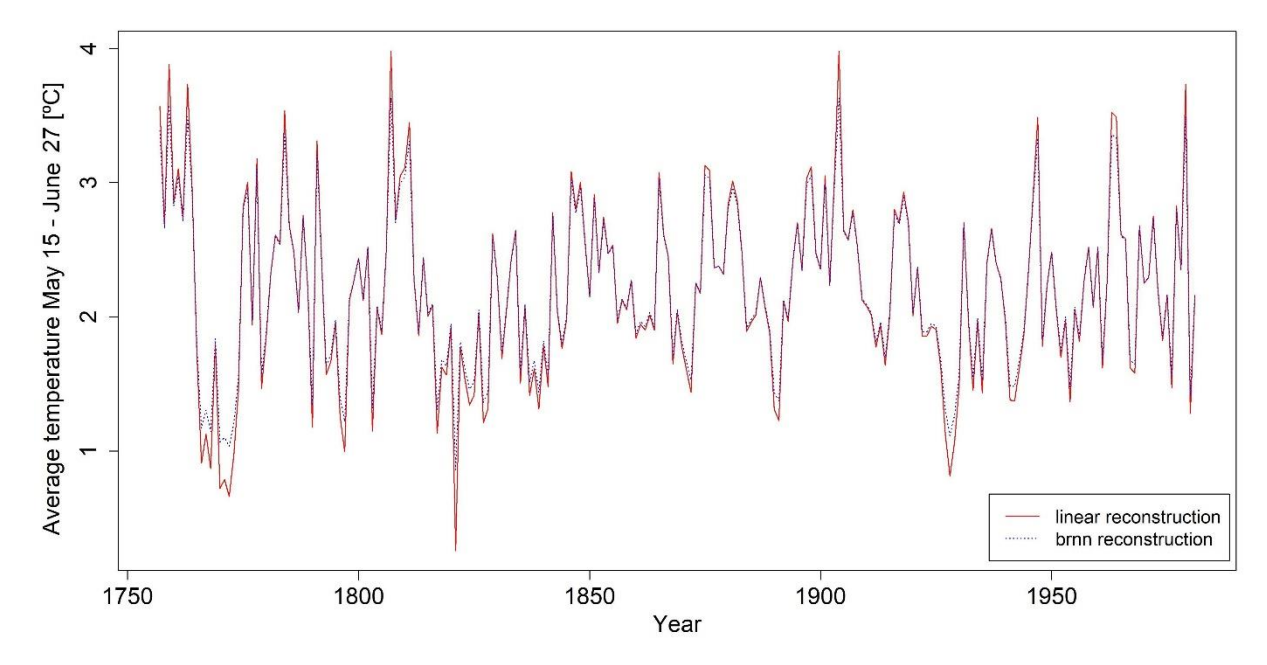

303

276

304 **Figure 4**: Linear and nonlinear *brnn* climate reconstruction for the *example\_TRW*.

305

306

#### **Caveats and limitations of the** *daily\_response()*

 Our methodology is not robust to spurious correlations that may arise due to coincidence, autocorrelation etc. In Figure 2B there are patterns, i.e. clear vertical and diagonal (from top left to bottom right) structures. The vertical lines strongly suggest two things. First of all, the sometimes abrupt colour change from one day to another suggests influential outliers, i.e. at a particular DOY the average over the window will abruptly change either because a specific value now is included or another one is left out. Secondly, the vertical lines depict that specific windows which show a strong correlation (e.g. the windows around DOY 440) will indicate strong correlations for this DOY for most of the window sizes, but this despite the fact that some of these window sizes will include periods which on a shorter window-scale expressed low correlations or even insignificant correlations (as indicated by the diagonal lines which represent the 'later' representation of this window but with shorter window sizes). As an example, the correlation for window size 250 for the period around DOY 440 is in the order of 0.7 but includes a period around DOY 650 with correlations lower than 0.4. Therefore, it would not be meaningful to choose this particular window and period, but for another data set and other specifications (range of window sizes) coincidentally this may turn out to be the highest correlation. Another feature of the diagonal lines is that they clearly show that the correlations abruptly change in dependence of the window size. Some of those issues maybe accounted for by using median instead of mean. To do so, set the argument *use\_median* to *TRUE*. However, median is less affected by very hot/ cold temperatures and might therefore diminish correlations between *response* and *env\_data*. All users of our tool should make their final selection of window size and period carefully.

 Regarding window widths, we recommend not to select too small window sizes, since the likelihood of obtaining spurious correlations for small window widths may be comparably higher as small window sizes will incorporate more high-frequency variations which may coincidentally match the proxy variations. In addition, by selecting window width that exceeds the period of growing season, may also result in some spurious correlations. However, if selected window size is less than 14 (2 weeks) or greater than 270 (9 months), warning is given, but calculations will be performed anyway. Users should therefore select window sizes reasonably.

 The *daily\_response()* function does not address the risks that arise from repeating multiple significance tests, simultaneously. For the *example\_MVA* and *example\_TRW*, 55375 calculations were needed to find the optimal sequence of consecutive days, therefore the use of any kind of *p* correction method would result in a very low number of significant correlations. With no correction, the chance of finding one or more significant correlations by chance alone is high. For our two examples, theoretically, around 2700 calculations results in type I error. The potential users should note this risk and set the threshold of significant correlations below 0.05 to reduce the likelihood of type I error.

 There is no special treatment for leap years, users should decide how to organize the *env\_data*. Therefore, February 29 of non-leap years could be skipped, assigned *NA*, modelled as average of value in February 28 and March 1 or similarly. In examples used in this paper, February 29 of non-leap years was skipped, therefore those years had 365 days, while leap years had 366 days. However, users should note the small difference between various treatments and interpret  results accordingly. The dates indicated by plotting methods in our examples (Figures 2A, 2C 3A and 3D) are based dates from a non-leap year, therefore there is no February 29 included.

 Finally, the *daily\_response()* allows for including multiple tree-ring proxies simultaneously as potential independent variables for daily environmental data. However, users should select multiple proxies reasonably and with caution, since there is nothing to prevent from including colinear variables. Including several proxies will result in higher explained variance but at the cost of degrees of freedom. In those cases, users should use the adjusted coefficient of determination and check the cross-validation results (e.g. example\_MVA\$cross\_validation). If metrics on validation data are much lower than on calibration data, there is a problem of overfitting and users should exclude some proxies and repeat the analysis

# **Conclusions**

 The approach to analysing the relationship between daily data and tree-ring proxies with the *dendroTools* R package was introduced using two examples, one using MVA and one using TRW data. With the *daily\_response()* function, the optimal sequence of consecutive days that is linearly or non-linearly related to a response variable can easily be found. As expected, TRW was related to late spring and early summer temperatures, while MVA corresponds to early spring temperatures.

 The *daily\_response()* function is a conceptually simple method and easy to use. It has many potential applications. The application of climate reconstruction is given for the *example\_TRW*. Climate changes affect tree-growth and, using our method, changes in optimal window between past and present can also be analysed. It is also possible to run PC regression within the *daily response()* function. To see the examples for the above mentioned applications, see on- line vignette for the dendroTools R package [\(https://cran.r-](https://cran.r-project.org/web/packages/dendroTools/vignettes/Examples_daily_response.html)[project.org/web/packages/dendroTools/vignettes/Examples\\_daily\\_response.html\)](https://cran.r-project.org/web/packages/dendroTools/vignettes/Examples_daily_response.html).

 The future development of the *dendroTools* package will be focused on the improvement of functionality of current functions and the implementation of new ones. One of them is *compare\_methods()*, which effectively compares several regression methods and proposes the most suitable one. However, this function is not yet fully developed and is therefore not presented in this paper.

# **Acknowledgment**

 The development of the *dendroTools* package was supported by the following programmes and projects financed by the Slovene Research Agency: Program and Research Group "Forest biology, ecology and technology" P4-0107, basic research projects J4-5519 "Paleoclimate data enhances drought prediction in the W Balkan Region" and J4-8216 "Mortality of lowland oak forests - consequence of lowering underground water or climate change?" We are grateful for valuable suggestions of three anonymous reviewers, who also contributed to the better functionality of the *dendroTools* R package.

# **References**

 Altman, J., Fibich P., Dolezal J., Aakala T., 2014. TRADER: A package for Tree Ring Analysis of Disturbance Events in R. *Dendrochronologia* 32:107-112.

- Beck, W., Sanders T.G.M., Pofahl U., 2013. CLIMTREG: Detecting temporal changes in climate– growth reactions – A computer program using intra-annual daily and yearly moving time intervals of variable width. *Dendrochronologia* 31:232-241.
- Biondi, F., Waikul K., 2004. DENDROCLIM2002: A C++ program for statistical calibration of climate signals in tree-ring chronologies. *Computers & Geosciences* 30:303-311.
- Bunn, A.G., 2008. A dendrochronology program library in R (dplR). *Dendrochronologia* 26:115-124.
- Bunn, A.G., 2010. Statistical and visual crossdating in R using the dplR library. *Dendrochronologia* 28:251-258.
- Campelo, F., Nabais C., Carvalho A., Vieira J., 2016. tracheideR-An R package to standardize tracheidograms. *Dendrochronologia* 37:64-68.
- Castagneri, D., Petit G., Carrer M., 2015. Divergent climate response on hydraulic-related xylem anatomical traits of Picea abies along a 900-m altitudinal gradient. *Tree Physiology* 35:1378- 1387.
- Chun, K.P., Mamet S.D., Metsaranta J., Barr A., Johnstone J., Wheater H., 2017. A novel stochastic method for reconstructing daily precipitation times-series using tree-ring data from the western Canadian Boreal Forest. *Dendrochronologia* 44:9-18.
- Fritts, H.C., 1976. *Tree Rings and Climate*. Academic Press, London.
- Gričar, J., 2010. Xylem and Phloem Formation in Sessile Oak from Slovenia in 2007. *Wood Research* 55:15-22.
- Jevšenak, J., Levanič T., 2015. Dendrochronological and wood-anatomical features of differently vital pedunculate oak (*Quercus robur* L.) stands and their response to climate. *Topola* 195/196:85- 96.
- Jevšenak, J., Levanič T., 2016. Should artificial neural networks replace linear models in tree ring based climate reconstructions? *Dendrochronologia* 40:102-109.
- Jevšenak, J., Levanič T., 2018. dendroTools: Nonlinear Methods for Analyzing Dendroclimatological Data. R package version 0.0.5. , [https://CRAN.R-project.org/package=dendroTools.](https://cran.r-project.org/package=dendroTools)
- Kelley, D., Richards C., 2017. oce: Analysis of Oceanographic Data. R package version 0.9-21, [https://CRAN.R-project.org/package=oce.](https://cran.r-project.org/package=oce)
- Lara, W., Bravo F., Sierra C.A., 2015. measuRing: An R package to measure tree-ring widths from scanned images. *Dendrochronologia* 34:43-50.
- Li, Z., Zhang J., 2010. dcv: Conventional Cross-validation statistics for climate-growth model.
- Liang, W., Heinrich I., Simard S., Helle G., Liñán I.D., Heinken T., 2013. Climate signals derived from cell anatomy of Scots pine in NE Germany. *Tree Physiology* 33:833-844.
- Meko, D.M., Touchan R., Anchukaitis K.J., 2011. Seascorr: A MATLAB program for identifying the seasonal climate signal in an annual tree-ring time series. *Computers & Geosciences* 37:1234- 1241.
- Pérez-Rodríguez, P., Gianola D., 2016. Brnn: Brnn (Bayesian Regularization forFeed-forward Neural Networks). R package version 0.6, [http://CRAN.R-project.org/package=brnn.](http://cran.r-project.org/package=brnn)
- Pérez-Rodríguez, P., Gianola D., Weigel K.A., Rosa G.J.M., Crossa J., 2013. Technical Note: An R package for fitting Bayesian regularized neural networks with applications in animal breeding1. *Journal of Animal Science* 91:3522-3531.
- R Core Team, 2017. R: A language and environment for statistical computing. R Foundation for Statistical Computing, [http://www.R-project.org/.](http://www.r-project.org/)
- Rathgeber, C.B.K., Longuetaud F., Mothe F., Cuny H., Le Moguedec G., 2011. Phenology of wood formation: Data processing, analysis and visualisation using R (package CAVIAR). *Dendrochronologia* 29:139-149.
- Rossi, S., Deslauriers A., Anfodillo T., Carraro V., 2007. Evidence of threshold temperatures for xylogenesis in conifers at high altitudes. *Oecologia* 152:1-12.
- Schweingruber, F.H., 1981. Vrsic Krajanska Gora PCAB ITRDB YUGO001. [https://www.ncdc.noaa.gov/paleo/study/4728.](https://www.ncdc.noaa.gov/paleo/study/4728)
- Swidrak, I., Gruber A., Oberhuber W., 2011. Cambial Activity and Xylem Cell Development in Pinus cembra and Pinus sylvestris at their Climatic Limits in the Eastern Alps in 2007. *Phyton-Annales Rei Botanicae* 51:299-313.
- Touchan, R., Shishov V.V., Meko D.M., Nouiri I., Grachev A., 2012. Process based model sheds light on climate sensitivity of Mediterranean tree-ring width. *Biogeosciences* 9:965-972.
- van der Maaten-Theunissen, M., van der Maaten E., Bouriaud O., 2015. pointRes: An R package to analyze pointer years and components of resilience. *Dendrochronologia* 35:34-38.
- van der Maaten, E., van der Maaten-Theunissen M., Smiljanic M., Rossi S., Simard S., Wilmking M., Deslauriers A., Fonti P., von Arx G., Bouriaud O., 2016. dendrometeR: Analyzing the pulse of trees in R. *Dendrochronologia* 40:12-16.
- Wickham, H., 2007. Reshaping data with the reshape package. *Journal of Statistical Software* 21:1-20.
- Wickham, H., 2009. *ggplot2: Elegant Graphics for Data Analysis*. Springer-Verlag New York.
- Wickham, H., 2016. scales: Scale Functions for Visualization. R package version 0.4.1, [https://CRAN.R-project.org/package=scales.](https://cran.r-project.org/package=scales)
- Wickham, H., Francois R., Henry L., Müller K., 2017. dplyr: A Grammar of Data Manipulation. R package version 0.7.3, [https://CRAN.R-project.org/package=dplyr.](https://cran.r-project.org/package=dplyr)
- Yan, Y., 2016. MLmetrics: Machine Learning Evaluation Metrics. R package version 1.1.1, [https://CRAN.R-project.org/package=MLmetrics.](https://cran.r-project.org/package=MLmetrics)
- Zang, C., Biondi F., 2015. treeclim: an R package for the numerical calibration of proxy-climate relationships. *Ecography* 38:431-436.